# **django-missing Documentation**

*Release 0.2.1*

**wlan slovenija**

**Jul 04, 2017**

# **Contents**

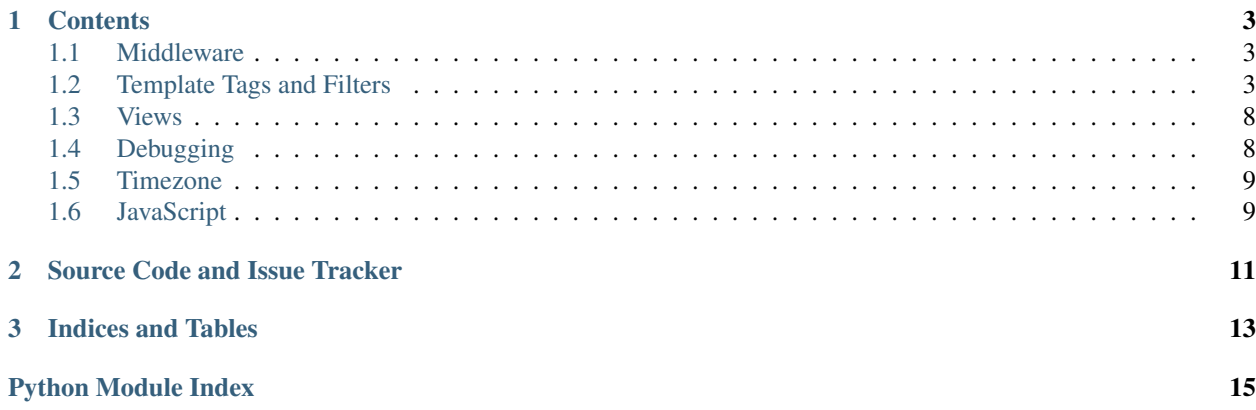

This Django application bundles some common and useful features which have not (yet) found a way into Django itself.

You are invited to contribute your own features so that together we create a powerful and good library of Django additions. Because sometimes you cannot imagine an useful feature before somebody shows it to you. So it is useful to have all of them collected together.

# CHAPTER<sup>1</sup>

### **Contents**

#### <span id="page-6-4"></span><span id="page-6-1"></span><span id="page-6-0"></span>**Middleware**

```
class missing.middleware.ForceAdminLanguage
```
Middleware which forces language in Django admin to ADMIN\_LANGUAGE\_CODE setting value.

Useful when not wanting that Django content language interferes with admin language, especially when admin interface is not translated fully in all languages content is, or when error messages in admin interface are hard to debug because of a rare language they are displayed in.

Should be added to MIDDLEWARE\_CLASSES after LocaleMiddleware middleware:

```
MIDDLEWARE_CLASSES = (
    ...
    django.middleware.locale.LocaleMiddleware,
    missing.middleware.ForceAdminLanguage,
)
```
## <span id="page-6-2"></span>**Template Tags and Filters**

#### **context\_tags module**

You need to add missing.templatetags.context\_tags to your builtins option for the DjangoTemplates backend to be able to use these tags immediately after extends tag.

missing.templatetags.context\_tags.**contextblock**(*parser*, *token*)

A special block tag which does not render anything but can be used to modify a template context.

<span id="page-6-3"></span>The tag is rendered first thus modifying context before other blocks are rendered. A tag in an extending template is rendered after parent tags, allowing you to override template context in child templates.

<span id="page-7-2"></span>The tag has to be the first tag, immediately after the extends tag. You have to define a empty context block tag at the very start of your base template.

Example usage, in your base template:

```
{% contextblock %}{% endcontextblock %}<html>
     <body>
          <head>
                <title>{{ title }}</title>
          </head>
          <body>
                <h1>{{ title }}</h1>
                \langle p \rangle \langle a \rangle href="{{ homepage }}">{{ title }}\langle a \rangle \langle p \rangle</body>
     </body>
\langle/html>
```
In your extending template:

```
{% extends "base.html" %}
{% contextblock %}
   {% load future i18n %}
   {% setcontext as title %}{% blocktrans %}{{ username }}'s blog{%
˓→endblocktrans %}{% endsetcontext %}
   {% url "homepage" as homepage %}
{% endcontextblock %}
```
missing.templatetags.context\_tags.**setcontext**(*parser*, *token*)

Sets (updates) current template context with the rendered output of the block inside tags.

This is useful when some template tag does not support storing its output in the context itself or we need some complex content (like language, user or URL dependent content) multiple times.

Example usage:

```
{% setcontext as varname %}
   {% complextag %}
{% endsetcontext %}
```
#### **forloop\_tags module**

Use {% load forloop\_tags %} in your template to load this module.

```
missing.templatetags.forloop_tags.css_classes(context, first, last, odd, even)
     Maps loop variables of for tag to CSS classes string.
```
<span id="page-7-0"></span>Takes names of first, last, odd, even CSS classes, respectively

Example usage:

<span id="page-7-1"></span>{% css\_classes "first" "last" "odd" "even" %}

#### **html\_tags module**

Use {% load html\_tags %} in your template to load this module.

<span id="page-8-2"></span>missing.templatetags.html\_tags.**anchorify**(*anchor*)

Filter which converts to a string suitable for use as an anchor id on a HTML element.

This is useful when you want anchor id on a heading to match heading content, which can be an arbitrary string.

Example usage:

<h1 id="{{ \_("My Blog")|anchorify }}">{% trans "My Blog" %}</h1>

The result would be:

<h1 id="my-blog">My Blog</h1>

<span id="page-8-1"></span>missing.templatetags.html\_tags.**heading**(*context*, *level*, *content*, *classes=''*) Renders heading with unique anchor id using a template.

Tag assures that each anchor id is unique inside the whole rendered template where it is used. Of course, only for headings created with the tag.

Heading level will be adjusted based on base heading level set by  $set\_base\_heading\_level$  () or base\_heading\_level context variable. This is useful if you have some static main <h1> with a site name and you want other headings to have a higher level automatically, but you want to reuse the same template you use can independently, without site name heading. Or if you include same template which uses this tag at various places where different heading level is needed based on the existing heading nesting. By default base heading level is 0, so no adjustment will be made, so example below will make a  $\langle h_1 \rangle$  heading.

Optionally you can pass CSS classes string which will be passed through to the heading template. It uses heading.html or missing/heading.html template.

Example usage:

 $\{\% \text{ heading } 1 \_("My Blog") \$ 

The result would be:

<h1 id="my-blog" class="heading ">My Blog</h1>

<span id="page-8-0"></span>missing.templatetags.html\_tags.**set\_base\_heading\_level**(*context*, *level*,

*top\_level=False*)

Set base heading level to a given numeric level to adjust heading levels of headings created by the  $heading()$ tag.

You can also set base heading level by setting base heading level context variable. For example, by using built-in with tag.

If you set top\_level to True, base heading level will be set at the top context level for the whole template. This is useful if you want to set base heading level for the whole template, but you are using the tag somewhere nested in blocks and includes. It will set base heading level only at the top context level so if you set heading level explicitly at some other context levels as well they will still take precedence.

Example usage:

```
{% set_base_heading_level 1 %}
{% heading 1 _("My Blog") %}
```
The result would be:

<h2 id="my-blog" class="heading ">My Blog</h2>

#### <span id="page-9-3"></span>**lang\_tags module**

Use {% load lang\_tags %} in your template to load this module.

```
missing.templatetags.lang_tags.translate(string, lang_code)
     Translates given string to the specified language.
```
<span id="page-9-0"></span>This is useful for text you need in some other language than the current language. For example, for links inviting users to switch to their language.

Example usage:

```
{% translate "Do you understand this?" "de" %}
```
#### **list\_tags module**

Use {% load list\_tags %} in your template to load this module.

```
missing.templatetags.list_tags.divide_list(value, count)
     Divides input list into the given number of sublists.
```
Last sublist can be shorter if input list length is not a multiplier of the given number of sublists.

Example usage:

```
<tr>
{% for column in objects|divide_list:"2" %}
     <td><ul>
     {% for obj in column %}
           \langle li \rangle{{ obj }}\langle li \rangle{% endfor %}
     \langle \text{ul}\rangle \langle \text{tl}\rangle{% endfor %}
\langletr>
```
missing.templatetags.list\_tags.**split\_list**(*value*, *length*)

Splits input list into sublists of the given length.

Last sublist can be shorter if input list length is not a multiplier of the given length.

Example usage:

```
{% for group in objects|split_list:"4" %}
   <tr>
    {% for obj in group %}
       <td>{{ obj }}</td>
   {% endfor %}
   \langle/tr>
{% endfor %}
```
#### **string\_tags module**

Use {% load string\_tags %} in your template to load this module.

missing.templatetags.string\_tags.**count**(*value*, *arg*)

<span id="page-9-2"></span>Returns the number of non-overlapping occurrences of an argument substring in the given string.

<span id="page-10-2"></span>missing.templatetags.string\_tags.**ensure\_sentence**(*\*args*, *\*\*kwargs*) Ensures that string ends with dot if it does not already end with some punctuation.

missing.templatetags.string\_tags.**startswith**(*value*, *arg*) Returns True if the given string starts with an argument prefix, otherwise returns False.

#### **url\_tags module**

Use {% load url\_tags %} in your template to load this module.

missing.templatetags.url\_tags.**active\_url**(*context*, *urls*, *class\_name='active'*) Returns class\_name (default active) if any of given urls are real prefixes of the current request path.

<span id="page-10-1"></span>Useful when you want to highlight links to the current section of the site. For example, in menu entries.

Example usage:

{% active\_url "/test/" %}

missing.templatetags.url\_tags.**fullurl**(*parser*, *token*)

Builds an absolute (full) URL from the given location and the variables available in the request.

If no location is specified, the absolute (full) URL is built on [django.http.HttpRequest.](http://django.readthedocs.io/en/latest/ref/request-response.html#django.http.HttpRequest.get_full_path) [get\\_full\\_path\(\)](http://django.readthedocs.io/en/latest/ref/request-response.html#django.http.HttpRequest.get_full_path).

It is a wrapper around [django.http.HttpRequest.build\\_absolute\\_uri\(\)](http://django.readthedocs.io/en/latest/ref/request-response.html#django.http.HttpRequest.build_absolute_uri). It requires request to be available in the template context (for example, by using django.core.context\_processors. request context processor).

Example usage:

{% url "view\_name" **as** the\_url %} {% fullurl the\_url %}

<span id="page-10-0"></span>missing.templatetags.url\_tags.**slugify2**(*\*args*, *\*\*kwargs*)

Normalizes string, converts to lowercase, removes non-alpha characters, and converts spaces to hyphens.

It is similar to built-in slugify but it also handles special characters in variety of languages so that they are not simply removed but properly transliterated/downcoded.

missing.templatetags.url\_tags.**urltemplate**(*context*, *viewname*, *\*args*, *\*\*kwargs*) Creates URI template in a similar way to how url tags work but leaving parts of a URI to be filled in by a client. See [RFC 6570](https://tools.ietf.org/html/rfc6570.html) for more information.

Names of parts are taken from named groups in URL regex pattern used for the view, or as a part's sequence number (zero-based) for unnamed groups. You can pre-fill some parts by specifying them as additional arguments to the tag.

Warning: Tag cannot check if pre-fill values specified will really match back the URL regex pattern, so make sure yourself that they do.

Example usage:

```
{% with variable="42" %}
   {% urltemplate "view_name" arg1="value" arg2=variable %}
{% endwith %}
```
<span id="page-11-3"></span>If URL pattern would be defined like:

```
url(r'^*some/view/(?P<arg1>*)/ (?P<arg2>.*)/(?P<param>.*)/$', some_view, name=
˓→'view_name'),
```
The result would be:

/some/view/value/42/{param}/

#### <span id="page-11-0"></span>**Views**

```
class missing.views.EnsureCsrfCookieMixin
```
Mixin for Django class-based views which forces a view to send the CSRF cookie.

This is useful when using Ajax-based sites which do not have an HTML form with a  $c$ srf\_token that would cause the required CSRF cookie to be sent.

```
missing.views.bad_request_view(request, exception=None)
```
Displays 400 bad request page.

It is similar to the Django built-in django.views.defaults.permission\_denied view, but always uses a template and a request context. You can configure Django to use this view by adding to urls.py:

handler400 = 'missing.views.bad\_request\_view'

Template should not require a CSRF token.

```
missing.views.forbidden_view(request, exception=None, reason='')
```
Displays 403 forbidden page. For example, when request fails CSRF protection.

It is similar to a merged Django built-in django.views.defaults.permission\_denied and django.views.csrf.csrf\_failure views, but always uses a template and a request context. You can configure Django to use this view by adding to urls.py:

handler403 = 'missing.views.forbidden\_view'

and to settings.py:

CSRF\_FAILURE\_VIEW = 'missing.views.forbidden\_view'

Template should not require a CSRF token.

## <span id="page-11-1"></span>**Debugging**

#### <span id="page-11-2"></span>**Safer ExceptionReporterFilter**

```
class missing.debug.SafeExceptionReporterFilter
```
Safe exception reporter filter which also filters request environment (META) and cookies (COOKIES) so that it is safer to share the report publicly.

This is useful to not display passwords and other sensitive data passed to Django through its process environment.

Furthermore, it configures Django to additionally clean settings with URL, CSRF, COOKIE, csrftoken, csrfmiddlewaretoken, and sessionid in keys.

<span id="page-12-2"></span>To install it, configure Django to:

```
DEFAULT_EXCEPTION_REPORTER_FILTER = 'missing.debug.SafeExceptionReporterFilter'
```
and import missing.debug somewhere in your code, for example, in urls.py of your project.

#### **Non-silent NoReverseMatch**

NoReverseMatch is by default a silent exception in variables, its output replaced by TEMPLATE\_STRING\_IF\_INVALID setting. Sometimes you want a bit more loud expression of mismatched URL reversing, so you can set URL\_RESOLVERS\_DEBUG to True to normally raise an exception. Only active when DEBUG is set to True as well.

## <span id="page-12-0"></span>**Timezone**

```
missing.timezone.to_date(value)
```
Function which knows how to convert timezone-aware [datetime](http://python.readthedocs.io/en/latest/library/datetime.html#datetime.datetime) objects to [date](http://python.readthedocs.io/en/latest/library/datetime.html#datetime.date) objects, according to guidelines from [Django documentation.](https://docs.djangoproject.com/en/dev/topics/i18n/timezones/#troubleshooting)

## <span id="page-12-1"></span>**JavaScript**

#### **Automatic Slug Generation**

Django admin and other Django applications can have slug fields which are automatically updated/generated in user's browser using JavaScript. Django bundles JavaScript code necessary for this but it behaves differently than built-in slugify template filter in Python. For this reason django-missing provides JavaScript code with equal functionality, implemented directly in JavaScript. It comes in two flavors:

#### **slugify equivalent**

A JavaScript equivalent to built-in  $\text{slu}$  figure filter. You can load by adding something like this in your page (or Django admin) <head> section (in template):

```
<script type="text/javascript" src="{{ STATIC_URL }}missing/n11ndata.js"></script>
<script type="text/javascript" src="{{ STATIC_URL }}missing/n11n.js"></script>
<script type="text/javascript" src="{{ STATIC_URL }}missing/urlify.js"></script>
```
Of course above mentioned files should be [published by your Django site installation.](https://docs.djangoproject.com/en/dev/howto/static-files/)

#### **slugify2 equivalent**

If you want to use improved  $s\text{Jugify2}(t)$  template filter in Python, you can also use its equivalent in JavaScript:

```
<script type="text/javascript" src="{{ STATIC_URL }}missing/n11ndata.js"></script>
<script type="text/javascript" src="{{ STATIC_URL }}missing/n11n.js"></script>
<script type="text/javascript" src="{{ STATIC_URL }}missing/urlify2.js"></script>
```
### **Datetime Formatting**

Once you load [internationalization in JavaScript code,](https://docs.djangoproject.com/en/dev/topics/i18n/translation/#internationalization-in-javascript-code) Django provides get\_format function to access configured [datetime and other formats](https://docs.djangoproject.com/en/dev/topics/i18n/formatting/) but it is lacking function to format JavaScript Date objects according to those formats. By loading:

<script type="text/javascript" src="{{ STATIC\_URL }}missing/date.js"></script>

JavaScript Date prototype is extended with strfdate method:

new Date().strfdate(get\_format('DATETIME\_FORMAT'))

Note, to format datetime input formats (those using % for placeholders) Django admin provides limited support through its strftime method added to JavaScript Date prototype when loading:

<script type="text/javascript" src="{{ STATIC\_URL }}admin/js/core.js"></script>

and use, for example, as:

new Date().strftime(get\_format('DATE\_INPUT\_FORMATS')[0])

#### **Relative datetime**

JavaScript implementations of timesince, timeuntil, and naturaltime Django filters are also available as extensions to JavaScript Date prototype by loading:

<script type="text/javascript" src="{{ STATIC\_URL }}missing/humanize.js"></script>

Additionally, updatingNaturaltime method is provided which behaves similarly to naturaltime method but it takes a DOM element or jQuery selector as an optional argument and makes sure it is updated as time progresses.

# CHAPTER 2

## Source Code and Issue Tracker

<span id="page-14-0"></span>[GitHub](https://github.com/wlanslovenija/django-missing) is used for development, so source code and issue tracker is found there. Feel free to fork and contribute with pull requests, or open issues you might have. Ideas for improvements are welcome, too.

# CHAPTER 3

Indices and Tables

- <span id="page-16-0"></span>• genindex
- modindex
- search

# Python Module Index

#### <span id="page-18-0"></span>m

```
missing.debug, 8
missing.middleware, 3
missing.templatetags.context_tags, 3
missing.templatetags.forloop_tags, 4
missing.templatetags.html_tags, 4
missing.templatetags.lang_tags, 6
missing.templatetags.list_tags, 6
missing.templatetags.string_tags, 6
missing.templatetags.url_tags, 7
missing.timezone, 9
missing.views, 8
```
## Index

## A

active\_url() (in module missing.templatetags.url\_tags), [7](#page-10-2) anchorify() (in module missing.templatetags.html\_tags), [4](#page-7-2)

## B

bad\_request\_view() (in module missing.views), [8](#page-11-3)

## C

contextblock() (in module missing.templatetags.context\_tags), [3](#page-6-4) count() (in module missing.templatetags.string\_tags), [6](#page-9-3) css classes() (in module missing.templatetags.forloop\_tags), [4](#page-7-2)

# D

divide\_list() (in module missing.templatetags.list\_tags), [6](#page-9-3)

## E

ensure\_sentence() (in module missing.templatetags.string\_tags), [6](#page-9-3) EnsureCsrfCookieMixin (class in missing.views), [8](#page-11-3)

## F

forbidden\_view() (in module missing.views), [8](#page-11-3) ForceAdminLanguage (class in missing.middleware), [3](#page-6-4) fullurl() (in module missing.templatetags.url\_tags), [7](#page-10-2)

## H

heading() (in module missing.templatetags.html tags), [5](#page-8-2)

## M

missing.debug (module), [8](#page-11-3) missing.middleware (module), [3](#page-6-4) missing.templatetags.context\_tags (module), [3](#page-6-4) missing.templatetags.forloop\_tags (module), [4](#page-7-2) missing.templatetags.html\_tags (module), [4](#page-7-2) missing.templatetags.lang\_tags (module), [6](#page-9-3)

missing.templatetags.list\_tags (module), [6](#page-9-3) missing.templatetags.string\_tags (module), [6](#page-9-3) missing.templatetags.url\_tags (module), [7](#page-10-2) missing.timezone (module), [9](#page-12-2) missing.views (module), [8](#page-11-3)

### R

RFC RFC 6570, [7](#page-10-2)

#### S

SafeExceptionReporterFilter (class in missing.debug), [8](#page-11-3) set base heading level() (in module missing.templatetags.html\_tags), [5](#page-8-2) setcontext() (in module missing.templatetags.context\_tags), [4](#page-7-2) slugify2() (in module missing.templatetags.url\_tags), [7](#page-10-2) split\_list() (in module missing.templatetags.list\_tags), [6](#page-9-3) startswith() (in module missing.templatetags.string\_tags), [7](#page-10-2)

## T

to date() (in module missing.timezone), [9](#page-12-2) translate() (in module missing.templatetags.lang\_tags), [6](#page-9-3)

## $\cup$

urltemplate() (in module missing.templatetags.url tags), [7](#page-10-2)